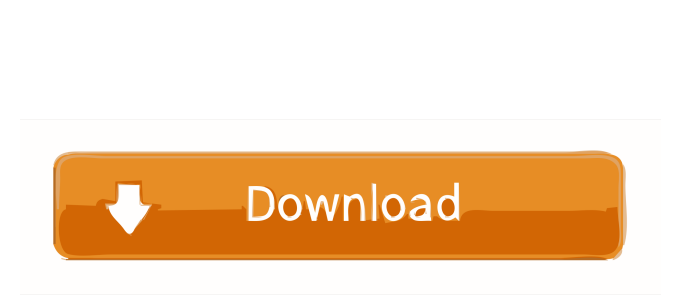

ScreenOverlay (2022)

**ScreenOverlay Crack + Keygen Free Download**

ScreenOverlay is a simple utility that uses a color as a safeguard from high levels of brightness and flashing lights. You can use it to protect your eyes from these dangers. Features: \* Overlays any desired color on the screen (customize using the mouse and HSL values) \* Opacity level for the color (customize using the

mouse) \* Opacity level preservation in screenshots (customize using the mouse) \* Settings are saved after reboot (customize using the mouse) \* System tray icon (customize using the mouse) \* Games and videos will be protected (customize using the mouse) \* Windows Taskbar and Clipboard (customize using the mouse) \* Mini-Freeware application (customize using the mouse) The application has no adware or spyware. You may be able to find more information about this on the vendor's website. The software is available for: All users All software

Demo Demo 1 Demo 2 Demo 3 Demo 4 Demo 5 Demo 6 Demo 7 Download.com Snapshot Official Website 5.0 User Rating: No ratings yet Installs By EasyWebSoft is a freeware application. This means you can install and run it for free. You can delete the software at any time, but it will remain on your computer unless you uninstall it. The developer of Installs By EasyWebSoft pays to update developers' software so they can continue providing you with updates. You may want to install this update to get the latest software features.

Allows the software to communicate and save information with a Microsoft Windows service called Windows Event Collector. This service is not used for anything suspicious. Information about your computer or network environment Freeware application 7.0 Installs By EasyWebSoft is a freeware application. This means you can install and run it for free. You can delete the software at any time, but it will remain on your computer unless you uninstall it. The developer of Installs By EasyWebSoft pays to update developers' software so they

can continue providing you with updates. You may want to install this update to get the latest software features. Allows the software to communicate and save information with a Microsoft Windows service called Windows Event Collector. This service is not used

**ScreenOverlay Crack License Key Full**

ScreenOverlay Crack is a smart application that can help you protect your eyes from dangerous effects from flashing lights and high brightness levels, especially if you

suffer from epilepsy. It is a free utility that can overlay a custom color on your screen and reduce the undesired effects caused by high brightness levels. It is a handy and useful application and the effects are preserved in screenshots as well. It is available for both 32-bit and 64-bit versions of Windows. Download ScreenOverlay Crack Free Download for Windows soot.coffi.CONSTANT\_Utf8\_info (Soot API) soot.coffi.CONSTANT\_Utf8\_info Q: Get just the id of a div through a class I need to get the id of a div on

my page, but through a class, not through ID. I'm trying to get the ID of a by the following code: \$("div.review").get(0).id But I get: Uncaught TypeError: Object # has no method 'get' A: You need to do a. each 81e310abbf

Improve your eyesight using ScreenOverlay to create a protective overlay on your screen that will prevent any type of visual distortion and protect your eyes from intense brightness. Key Features: Adjust the color and opacity level of the overlay using the mouse. Create solid color overlays in any type of video content. Hover your mouse over any area of the screen to create an overlay there. Fix your screen so you won't have to miss anything important. Preview each screenshot

## you create before you save them. Maintain the overlay in any application and during multimedia playback. Benefits: Protects your eyes from visual distortion due to intense brightness levels. Protects your eyes from any flashing lights. Overlays can be made in any color. Applications and videos that are protected by the overlay will have no distortion. The overlay will remain on top of any application and during multimedia playback. Color can be adjusted using RGB color fields. Inbuilt preview feature lets you see the effect in advance. Overlays can

be created in any type of video content. Also available for Mac OS. ScreenOverlay Review: The program has been specifically designed for people with epilepsy who need to protect their eyes from excessive brightness levels. The application comes with a lot of features, such as the ability to create solid color overlays in any type of video content and in any type of Windows application. The program features an inbuilt preview mode that lets you see the effect of each new overlay before you save it. It also includes an inbuilt option that allows you to see

the screen with the overlay effect on, making it easy for you to know if there is an area where you are not sure if it is safe or not to place an overlay. The program can also be used to create solid color overlays in any type of Windows application, which can also protect your eyes from visual distortion, as well as any type of video content that uses RGB color values. One of the most important features of ScreenOverlay is its ability to maintain an overlay in any application or video content. With that, you can perform actions like playing video games or watching videos without worrying about the issue of the screen distorting. Overall, ScreenOverlay is a handy and useful utility that can help you protect your eyes from visual distortion and excessive brightness levels, which can also be used by anyone who needs to protect their eyes from flash or excessive brightness levels, but it can also be used

**What's New in the ScreenOverlay?**

ScreenOverlay is an application that allows you to adjust the color of your desktop screen to reduce the level of brightness and flashing lights, and still make them readable. The application works by using a solid color over your monitor that will change with the shades you select. You can adjust the opacity level and you can choose any color you like, including pastel shades to get a more peaceful effect. This way you can use the color of your desktop screen as a protective overlay, and your eyes will always be well protected. As this application is built into Windows 8, and also in Windows 7, it also works in Windows XP and Vista. How to

## use: Install ScreenOverlay if you are using a new version of Windows. The application does not support Windows 8 metro. Open ScreenOverlay by selecting it in the Start menu and clicking on the tile. Your computer will now automatically launch the application. From the interface you can see a list of actions. You can adjust the opacity level by clicking on the Opacity button, or you can use the arrow buttons to adjust it. If you select the color you want, you can apply it by clicking on the 'Add' button. If you want to go back to the

## default color or want to remove the overlay, click on the 'Remove' button. The program will give you a warning when you are close to your computer monitor brightness maximum level. From this point on you can select the needed color you want. If you want to change the color, you can use the 'Select a color' button or you can go to the 'Color picker'. Once you have selected the desired color you can click on the 'Apply' button. You can click on the 'Cancel' button to close the application and return to the interface. Conclusion: Overall,

ScreenOverlay is a handy and useful utility, especially for those of you who suffer from epilepsy and have to protect your eyes from any type of high brightness levels, but it can also be used by everyone who needs to protect their eyes. ...what's the story with Best Buy? Best Buy's website ( is a disaster area. Every time I go on there and try to make a purchase it takes forever to load. Is this a result of something on the Best Buy's side? Is it an issue with their website? Anybody else encounter this? Best, Richard ...log off, login to the backoffice and there's the option to select

where my user profile is. So let's say I have a user profile at this address: On the back office there's a link to edit my user profile. I click on the link and I'm at:

**System Requirements For ScreenOverlay:**

OS: Windows 7 (XP / Vista), Windows 8 (Win 7 / 8.1), Windows 10 CPU: 2.0 GHz RAM: 2 GB HD: 2 GB DirectX: Version 9.0c Network: Broadband Internet connection Updates: November 14, 2019 November 21, 2019 November 28, 2019 December 5, 2019 December 12, 2019 December 19, 2019 December 26, 2019 January 2, 2020 January 9, 2020

<http://moonreaderman.com/wp-content/uploads/2022/06/rehbak.pdf> <https://krasnograd.news/wp-content/uploads/2022/06/illachri.pdf> <http://www.thebangladeshikitchen.com/wp-content/uploads/2022/06/diamak.pdf> <https://gidaszewska.pl/wp-content/uploads/2022/06/amamquiv.pdf> <https://kjvreadersbible.com/wp-content/uploads/2022/06/leiojana.pdf> <https://ambitoa6.it/wp-content/uploads/2022/06/OBphasor.pdf>

<https://sciencetrail.com/wp-content/uploads/2022/06/phembri.pdf> <https://question2answers.com/wp-content/uploads/2022/06/watalbi.pdf> <http://touchdownhotels.com/wp-content/uploads/2022/06/orrgama.pdf> <https://20yearshortbreak.com/wp-content/uploads/2022/06/sahrevel.pdf>